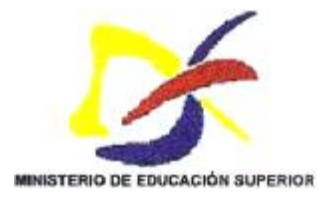

**REPUBLICA BOLIVARIANA DE VENEZUELA MINISTERIO DE EDUCACIÓN SUPERIOR UNIVERSIDAD NACIONAL EXPERIMENTAL "SIMÓN RODRÍGUEZ" ASOCIACIÓN CIVIL. CAICARA DEL ORINOCO** 

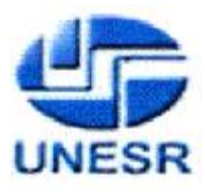

# **AUTOMATIZACIÓN DE LA INFORMACIÓN TURÍSTICA DE CAICARA DEL ORINOCO, ESTADO BOLÍVAR VENEZUELA**

**AUTORES:**  GUERRERO ALEXIS J. C.I. 8.913.234

**TUTOR:** PROF. GINA HIDALGO

CAICARA DEL ORINOCO, ABRIL DE 2005

PDF created with pdfFactory trial version [www.pdffactory.com](http://www.pdffactory.com)

# **ÍNDICE**

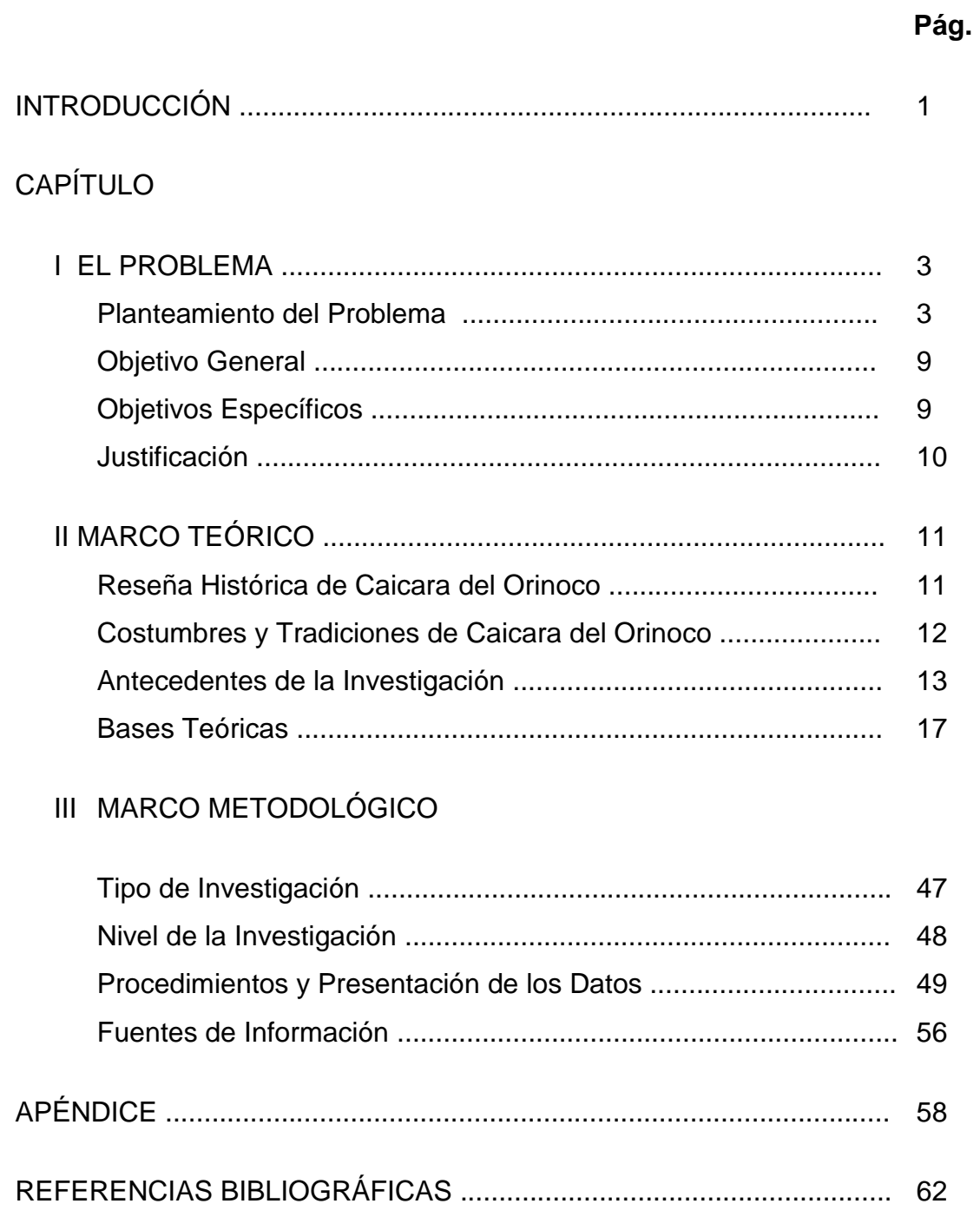

### **INTRODUCCIÓN**

El desarrollo tecnológico se mide sobre la base de los diversos tipos de sistemas: artesanal, mecanizado, automatizado; el papel del hombre en los sistemas automatizados varia para cada uno de ellos. Es indispensable adecuar la técnica al uso humano para que los cambios tecnológicos puedan incrementar la productividad del trabajo, preservan la salud, seguridad y el bienestar de las personas.

Las nuevas tecnologías, no solo afectan a sectores como el informático o el de los medios de comunicación. También influyen en muchos aspectos de la vida cotidiana (el trabajo, la educación, el hogar, la salud y el esparcimiento), inmersos en una revolución tecnológica que tarde o temprano modificara los hábitos del ciudadano y creará nuevas costumbres, tal como ocurrió con la aparición del automóvil, de la televisión e Internet muy recientemente.

En el mercado informático se pueden observar herramientas como manejadores de bases de datos, inteligencia artificial, robótica, cibernética, Internet entre otros para automatizar los procesos, que conduzcan a lograr un mejor desenvolvimiento de las actividades del ser humano.

En la actualidad, Internet es el paraíso de la información y del comercio electrónico y muy específicamente en el tema del turismo. Para los empresarios, la posibilidad de vender los paquetes turísticos para proyectar regiones al mundo, sin necesidad de agencias, guías turísticos, entre otros, resulta tremendamente atractivo.

Es de conocimiento generalizado que el turismo se ha convertido en una de las actividades económicas más importante de nuestro país, sobre todo, el de aventura o ecoturismo. Éste no sólo impacta al propio sector económico, sino que además influye fuertemente en los resultados de otros sectores, por ejemplo, en un aumento de la actividad económica de nuestros habitantes y una manutención de nuestros atractivos naturales y su conservación como medio ambiente limpio y puro.

El disfrute de los recursos naturales complementa una falta de realización que obedece a una necesidad intrínseca de todo ser humano de conocer e integrarse a su entorno.

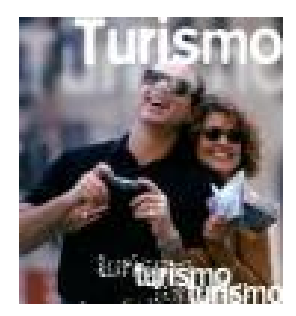

La base central del turismo es la necesidad

humana de integración con su entorno. Esto impulsa al desplazamiento hacia fuera de los egos en dirección del entorno para complementar y satisfacer las necesidades conscientes e inconscientes de auto integración.

El elemento fundamental del turismo es poner en contacto directo al individuo con su medio natural. La finalidad de la actividad turística es proporcionar la infraestructura, los medios y las facilidades para su cumplimiento.

La Automatización de la Información Turística de La Parroquia Capital Caicara del Orinoco, del Municipio Cedeño, permitirá mostrar a través de sitio World Wide Web, CD Multimedia y Guía impresa toda la información de los recursos naturales, históricos, arqueológicos y de diversión de esta privilegiada región.

# **CAPITULO I**

## **EL PROBLEMA**

### **Planteamiento del Problema**

La automatización es una técnica basada en la comunicación y el control. Con fines analíticos, es mejor definir la automatización como toda operación continua e integrada de un sistema de producción que emplea equipos electrónicos o de otra índole para regular y coordinar la cantidad o calidad de la producción, abarca tanto los procesos productivos como los administrativos de una empresa. Al respecto Alonso, (2001) afirma:

Con la evolución de los sistemas automáticos, las funciones que el hombre realizaba tradicionalmente en los sistemas mecánicos, como son el procesamiento de la información, la toma de decisiones y el control, van a ir siendo transferidos a las máquinas, quedando el hombre en funciones de monitoreo. Una de las pautas que sigue el progreso tecnológico a lo largo de la historia consiste en transferir funciones del subsistema de ejecución al subsistema material por una parte (nuevas fuentes de energía) y del subsistema de gestión por otra (automatización, terciarización de la producción, informatización de la gestión, entre otros) (p. 3).

Con la automatización de la información turística no hace falta un espacio físico, no es necesario pagar alquileres, ni mobiliario, y apenas se necesitan empleados. Además, no hay que contar con intermediarios y los gastos de distribución y de almacenamiento son mucho menores.

Estas parecen ventajas más que suficientes para pensar que efectivamente se va a producir un gran cambio en la forma de tratar y

mostrar la información turística de la región, en contra parte como la se conoce hoy en día. Pero lo mejor de todo, lo más trascendental, es que cualquiera puede acceder a la información en cualquier parte del mundo.

El hombre se ha enfrentado a problemas, que han justificado el hecho de automatizar las más diversas tareas humanas. Algunas de las principales razones que han obligado a la automatización del tratamiento de las informaciones es el tener que realizar funciones que el hombre por sí solo no puede cubrir, como por ejemplo:

- Las comunicaciones a largas distancias.

- Calcular y almacenar grandes cantidades de datos y estar disponible en cualquier momento

- La necesidad de obtener seguridad en tareas donde el hombre comete errores con reiteradas frecuencia, los cuales están paliados por la perfección de las máquinas.

- La sustitución de mano de obra para trabajos monótonos que no desarrollan las facultades nobles del hombre. Mediante la automatización se pueden abandonar dichas tareas, puede entonces la fuerza humana dedicarse a funciones más decisivas, por ejemplo, las tareas repetitivas de la gestión administrativa o del control de las máquinas y herramientas.

La información turística de La Parroquia Caicara del Municipio Cedeño es muy amplia, encontrándose cantidades de datos y recopilaciones de información, la cual, debe ser veraz, objetiva y precisa, por ello se necesita una forma eficiente de clasificarla y ordenarla, además que sea fácil de verificar. En la actualidad la tecnología, es muy sofisticada y avanzada, donde una máquina puede hacer por si sola los procedimientos que se ejecutaban de forma manual.

La automatización aporta información válida, exacta, completa, actualizada y oportuna para contribuir al auge y al fomento del turismo en esta localidad y a la toma de decisiones por parte de los organismos responsables de esta actividad, y todo ello medido en términos de calidad, plazo y costo.

El turismo es una actividad multisectorial que requiere la concurrencia de diversas áreas de desarrollo como recursos naturales, la calidad humana de los pobladores y de los sectores públicos y privados para proporcionar los bienes y servicios utilizados por los turistas. En este sentido, Ascanio, (1998) señala:

Se puede catalogar como un puente entre la miseria y la esperanza, es una herramienta para frenar la pobreza, un ladrillo en la construcción del desarrollo y un complemento esencial en el mejoramiento de vida en todos los puntos de las comunidades (p. 3).

Se entiende por lo expresado, que el turismo es un gran pilar de nuestra economía y que el desarrollo es un crecimiento paulatino en las ciudades y pueblos, más aún, así surge la siguiente interrogante:

¿Qué efecto ejerce el turismo como factor de desarrollo económico en la Parroquia Caicara del Orinoco?.

Muchos filósofos del desarrollo económico opinan que la clave del éxito gira en torno al desarrollo de los recursos humanos. Los capitales de inversión y la tecnología avanzada pueden abundar, pero si no existe el "capital humano" que sepa maximizar su uso, no habrá mayor productividad. De allí que los países de mayor bienestar son los que tienen una fuerza laboral bien calificada. Para los países en vías de desarrollo se expide entonces, la receta de las inversiones masivas en educación y entrenamiento.

Al referirse a tecnología avanzada como Internet y el proceso de digitalización de la información, se encuentra que Venezuela es un factor muy importante para fomentar el turismo, por sus costos y su disponibilidad en cualquier parte del mundo. Últimamente se ha observado un creciente aumento en el uso de la tecnología en esta área.

El Municipio Cedeño del Estado Bolívar en Venezuela y especialmente Caicara del Orinoco, es privilegiada por poseer importantes recursos naturales acuáticos, representados por inmensos reservorios de agua dulce en formas de lagunas, caños y ríos caudalosos navegables como el Orinoco, el Caura, Cuchivero, Chaviripa y Maniapure, exclusivos

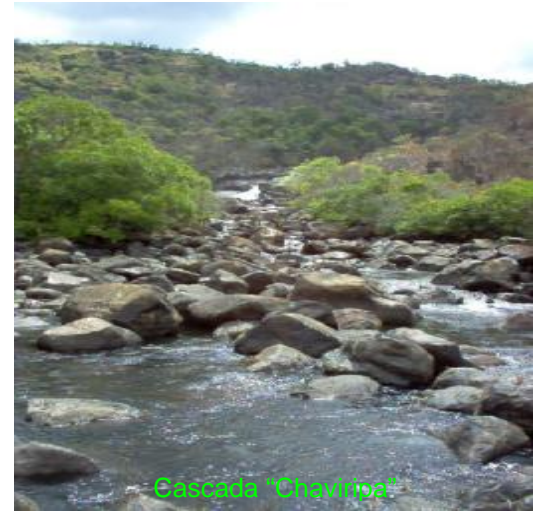

para la pesca, y para la práctica de cualquier deporte acuático, así como para el disfrute de sus bellas playas en periodo de verano. Además, cerros y montañas como Pan de Azúcar y Morano llenos de mitos y leyendas, especiales para el disfrute del montañismo.

Caicara del Orinoco, cuenta con una importante reserva arqueológica en forma de Petroglifos<sup>1</sup>, diseminados en sus adyacencias, envueltos en bellas fábulas como la de Amalivaca<sup>2</sup>, donde se narra la historia, como los indígenas según su filosofía conciben la creación del mundo.

Este municipio se encuentra localizado en el centro geográfico de Venezuela, a 7°40' de latitud norte y 0°30' de longitud este en el meridiano

 $\overline{a}$ 

<sup>&</sup>lt;sup>1</sup> Nieves Rojas de Criollo, 2000

<sup>2</sup> Vargas G., Arquímedes, 1982

de Caracas y el inicio de la Orinoquia-Amazonia<sup>3</sup>, la más importante reserva natural del planeta. Es de fácil acceso por vía terrestre a través de la troncal 19 por el Estado Bolívar y Amazonas y la troncal 13 del Estado Guárico, por vía acuática por el río Orinoco durante los doce meses de año y vía aérea con un importante aeropuerto donde operan actualmente líneas aéreas privadas. Del mismo modo, convergen en sus adyacencias los límites de los estados Apure, Guárico, Amazonas y Bolívar, y la frontera con el vecino país de Colombia.

En Venezuela ha surgido el ecoturismo, frecuentemente confundido con los deportes de riesgo, el cual consiste en visitas a las áreas geográficas relativamente inalteradas, con la finalidad de disfrutar y apreciar sus atractivos naturales o culturales, por medio de un proceso que promueve la conservación, tiene bajo impacto ambiental y propicia la participación activa de las poblaciones locales en los procesos de planificación y en la distribución de sus beneficios.

El municipio posee evidentes ventajas comparativas para convertirse en un lugar privilegiado y atractivo para la práctica de esta actividad en el mundo, en términos de diversidad de paisajes y áreas de interés natural o cultural. Por tanto, el hombre hallará aquí un motivo para reflexionar acerca del valor de sus abundantes recursos y la necesidad de contar con una política responsable en la materia.

Con todos estos recursos naturales aptos para la práctica de la aventura y de los amantes del contacto con ambientes naturales, es necesario organizarlos en una guía de información con un objetivo coadyuvar al fomento de esta actividad.

<sup>&</sup>lt;u>.</u><br><sup>3</sup> Sue Brooks, 1993

El gobierno nacional tiene gran interés en desarrollar esta zona y por ello existen planes como el Eje Orinoco-Apure y III Puente sobre el Río Orinoco, los cuales contribuirán a impulsar esta región.

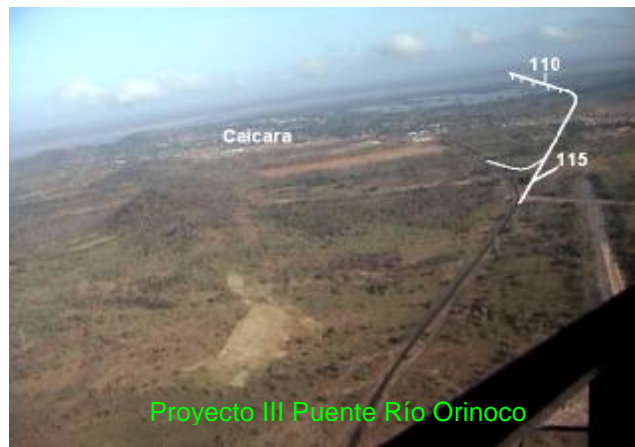

La Parroquia Capital

Caicara del Orinoco no cuenta con un medio para brindar información acerca de los diferentes sitios turísticos de la zona, lo que ocasiona el desconocimiento de estos recursos por parte de los turistas y el desaprovechamiento del gobierno local para explotar este importante sector generador de empleos y desarrollo social y económico de ésta localidad.

El Departamento de Turismo de la Alcaldía del Municipio Cedeño no posee planes ni proyectos que involucren a la comunidad, a los comerciantes e instituciones que contribuyan al fomento de la actividad turística, lo que genera el abandono por parte de los operadores y agencias en el país con planes para esta zona y la apatía del temporadista por visitar esta región. Además, el gobierno local no está actualizado tecnológicamente en cuanto al uso de las herramientas para la publicación de información con tecnología de punta.

Revisada Internet e instituciones públicas como la Alcaldía del Municipio Cedeño, Gobernación del Estado Bolívar, como resultado se obtuvo ningún tipo de publicación sobre el manejo de la información automatizada relacionada con la actividad turística de la zona.

El Municipio Cedeño no debe estar exento de los avances tecnológicos, es por ello que se deben aplicar nuevos enfoques hacia el control, manejo y presentación de los datos a través de las tecnologías de información, la cual ofrecerá de manera categórica la posibilidad para esta zona sea considerada como un atractivo turístico para el disfrute de sus habitantes y visitantes.

### **Objetivos**

#### *Objetivo General*

Automatizar la Información Turística de Caicara del Orinoco. Municipio Cedeño, Estado Bolívar – Venezuela.

### *Objetivos Específicos*

- Recopilar la Información Turística de Caicara del Orinoco a través del contacto directo con las comunidades, personalidades y organismos encargados de esta actividad en la Región.

- Construir una página World Wide Web para alojar la información y permitir su disponibilidad al turista en cualquier momento y desde cualquier parte del mundo.

- Generar un Disco Compacto Multimedia-Hipermedia (CD: Compat Disk) con todos los datos digitalizados de la región, dirigido a aquellos turistas que no tengan acceso a la superautopista de la información (Internet).

- Elaborar una guía impresa con la información más relevante para el turismo, para su distribución en los sitios claves como terminales, aeropuertos, peajes, alcabalas y sitios recreativos de la región.

#### **Justificación**

En estos tiempos modernos sobre todo con los avances tecnológicos en comunicación, con el uso de la telemática donde se conjugan factores como telecomunicaciones, información e informática; se debe desarrollar políticas para aprovechar estos recursos adecuadamente y de esa manera proyectar las regiones e incentivar actividades económicas que contribuyan a mejorar la calidad de vida de sus habitantes y explotar sus potencialidades en estas zonas tan remotas.

Al tomar en consideración estas herramientas de comunicación, se propone llenar un vacío de información turística automatizada de esta región hacia el temporadista, la cual permita:

- Ofrecer información turística veraz y actualizada sobre el quehacer cultural, sitios históricos, arqueológicos y recreativos de la población en general.

- Destacar los atractivos de la región para fomentar y desarrollar el turismo de esta zona.

- Despertar el interés en las pequeñas y medianas empresas, agencias de viajes y operadoras de turismo sobre el potencial de la zona en materia de inversión.

# **CAPITULO II**

### **MARCO TEÓRICO**

#### **Reseña Histórica de Caicara del Orinoco**

Es posible que Caicara existiese como pueblo mucho tiempo antes, pero hasta el momento, se cree que su fundación data aproximadamente del año 1772, época en que el Gobernador de Guayana, Teniente Coronel Don Manuel Centurión Guerrero de Torres, ordena la fundación de Caicara. Luego se realiza una repoblación por Don Pedro Bolívar en la parte alta de la actual población.

Durante la Guerra Federal, es quemada por el General Ambrosio Tapia, por no encontrar aguardiente que satisficiera su vicio. Se refunda en el sitio que actualmente ocupa por sus habitantes entre los cuales se pueden destacar: General Pablo Antonio Garrido, José de la Paz Mendoza, General Juan Díaz Ramos, Coronel José Nicolás Silva, Pablo Golindano, Eduardo y Enrique Juliagarcía, Los hermanos Riobueno, junto con otros vecinos.

Para el año 1800 el Barón Alejandro Von Humbolt, visita esta región y dejó sus datos e impresiones en la obra "Viaje a las Regiones Equinoccionales". Para 1881 fue capital provisional del Estado Bolívar.

En 1817 el Libertador Simón Bolívar, pasa y pernocta por una noche en la población, en su paso hacia la región de Apure, donde iba a reunirse con el General Páez.

El General Manuel Cedeño "El bravo de los bravos de Colombia", cuyo apellido ostenta el municipio, pasó su infancia y juventud entre los hatos del

Tigre, la Bendición y Caicara, relacionándose con Víctor y Benancio Riobueno, Isidro Rojas, Rafael López, Pedro y Melean Bolívar, Juan Alvarado y muchos más. Organizó también un ejercito ayudado por los Coroneles Riobueno y en 1816 derrota al Teniente Coronel Cerruti en las inmediaciones del Río Cuchivero.

En 1901 llega a Caicara de Orinoco el Doctor Manuel Salvador Gómez, abogado y en un sueño de Patria Grande funda el Colegio "Cedeño" donde los niños de la época van a acudir en la búsqueda del conocimiento. Para 1902 se reconoce oficialmente la escuela y Don Manuel Salvador es nombrado preceptor. La escuela en años siguientes pasó de Unitaria Graduada hasta transformarse en lo que es hoy la Unidad Educativa "Manuel Manrique". Cabe recordar que al lado del pionero de la enseñanza caicarense en la etapa oficial prestaron sus servicios con gran abnegación y mística profesional Presentación Guerrero, Dolores María Riobueno, Luis Matute Arreaza, Lelia Alcála de Matute, Bárbara de Luján, Rogelio Pérez R., Luis Antonio Pasarella, Isabelita Conde, Luisa de Gíl, Carmen Ramirez y Gloria Pérez Álvarez. Actualmente Caicara del Orinoco es Capital del Municipio Cedeño.

La Santa Iglesia Parroquial actual fue construida en 1912 por el General y Presbítero Pablo Antonio Garrido en homenaje a Nuestra Señora de la Luz, patrona bajo cuya advocación se encuentra el pueblo católico caicarense. Reconstruida para el año 1930 con la participación de sus habitantes. Cabe destacar que las campanas ubicadas en la torre o campanario de la Iglesia fueron donadas por la Reina Isabel de España.

#### *Costumbres y Tradiciones en Caicara de Orinoco*

Entre las manifestaciones folklóricas de Caicara de Orinoco, se encuentra la artesanía indígena, donde predomina una cestería abundante y

variada. También los chinchorros de moriche, cerámicas de barro y dulcería típica.

Tradicionalmente se celebra la Feria de la Coroba en el mes de Mayo en honor a Nuestra Señora de la Luz, donde coinciden visitantes de varios sitios del país. Son tradicionales las riñas de gallo, el coleo de toros entre otros.

El joropo, el pasaje y las tonadas al son del arpa, cuatro y maracas, por estar próximo a los estados llaneros, unido al calipso del Callao son la música tradicional de la región.

En cuanto a las comidas típicas están, el Palo a pique, Pastel de pescado y de Morrocoy, Arepas y mazamorra (natilla) de Coroba, carato y turrones (conservas) de moriche, sancocho de morocoto y cachama, pescado frito, etc.

### **Antecedentes de la Investigación**

El siglo XX fue solo una muestra de los cambios que están por venir – y los que están ya aquí- en el siglo XXI. Han surgidos transformaciones impresionantes en la forma de vida del ser humano, en su forma de pensar, de actuar, de trabajar, entre otros. En menos de cien años, la concepción de la riqueza transmutó de la acumulación de tierras a la creación de fábricas e industrias enormes, para llegar a lo que hoy se conoce como "La era de la información". Hiebaum (2004) señala:

La información es hoy por hoy la base éxito de las organizaciones. En otras palabras: Hoy en día, quién posee la información, es dueño del mundo. Pero, ¿realmente quiénes tienen acceso a la información?. El nacimiento de Internet a finales del siglo pasado dio un giro tremendo a la forma en que la información fluye (p. 2).

La información y la comunicación ágil y veloz de nuestros días, conduce a un proceso de globalización en el que el mundo está ya inmerso. El papel que juega la información en este proceso es decisivo. Casares (1999) citado por Hiebaum (2004) dice:

El nuevo entorno globalizado y competitivo nos obliga a enfrentarlo con una gran dosis de creatividad e innovación con capacidad de adaptación y defensa de la propia identidad, así como la utilización de la capacidad de pensar y discernir y de colaborar con posturas heterogéneas y ajenas a la propia cultura… (p. 5).

No es de extrañarse que personas de varias partes del mundo generen movimientos globalifóbicos basados en la ignorancia y el miedo. El problema no consiste en el proceso de la globalización, el problema está basado en la forma en que los países latinos han entrado al proceso con herramientas aún poco confiables y con una pobre capacidad de informar al público en general.

La información se ha convertido en el eje promotor de cambios sociales, económicos y culturales. El auge de las telecomunicaciones ha producido una transformación de las tecnologías de la información y de la comunicación, cuyo impacto ha afectado a todos los sectores de la economía y de la sociedad.

La expansión de redes informáticas ha hecho posible la universalización de los intercambios y relaciones, al poner en comunicación a amplios sectores de ciudadanos residentes en espacios geográficos muy distantes entre sí. Los espacios nacionales se han visto superados por las tecnologías de la información que no tienen fronteras: informaciones políticas, militares, económicas especialmente financieras, sociales, empresariales, entre otros, se intercambian y se transmiten cada día por todo el mundo, de manera que nuestra vida está condicionada en cada momento por lo que sucede a miles de kilómetros de distancia. Cualquier acontecimiento político o económico ocurrido en un país puede tener una repercusión importante en la actividad económica de otras naciones.

La información ha contribuido a que los acontecimientos que se suceden a escala mundial, continental o nacional resulten más cercanos. Nuestra visión del mundo ha adquirido una nueva dimensión por encima de países, comunidades y localidades, lo mismo que le sucede a las empresas. Se presenta un nuevo modelo social, la **"**sociedad globalizada**"**, en el que las fronteras desaparecen en beneficio de los intercambios de ideas, mensajes, productos, servicios y personas.

# *Evolución Tecnológica en las Últimas Décadas*

La evolución histórica de las Tecnologías de la Información y las Comunicaciones (TIC), en su corta andadura de menos de 40 años, vive un camino paralelo al de las corrientes organizativas que han sido implantadas en las

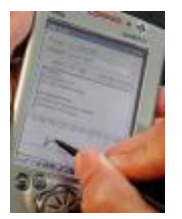

empresas. La coincidencia de este hecho obedece a una condición de reciprocidad entre los cambios organizativos y los tecnológicos que los posibilitan. Huidobro (2004) expresa:

El desarrollo de las tecnologías de la información como Internet, comunicaciones móviles, banda ancha, satélites, microondas, entre otros, está produciendo cambios significativos en la estructura económica y social, y en el conjunto de las relaciones sociales. (p. 12).

En esta evolución histórica, se pueden determinar cuatro etapas que resumen el cambio producido con relación a la aplicación de las tecnologías de la información:

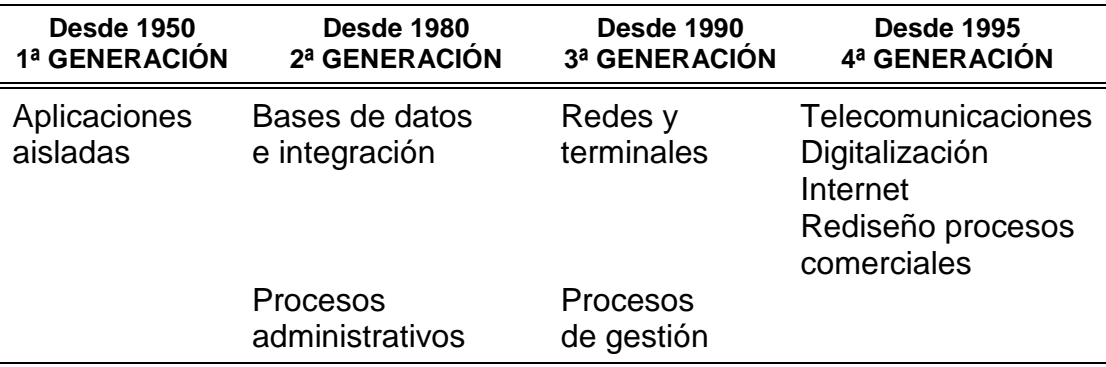

**Fuente:** Huidobro (2004).

El cuadro anterior refleja la evolución de las tecnologías de información, marcadas por una primera generación donde el trabajo se ejecutaba de manera aislada. Es decir, las aplicaciones desarrolladas se encontraban dispersas una de las otras, en cambio de la segunda generación se empezó a integrar la información con aplicaciones gestores de la administración de las bases de datos, para luego interconectarlas en redes de datos locales y su posterior colocación en la red de redes (Internet).

### *Importancia de las Nuevas Tecnologías*

Hoy en día, los progresos en las denominadas tecnologías de la información, que abarcan los equipos y aplicaciones informáticas y las telecomunicaciones, tienen un gran efecto. De hecho, se dice que existe un nuevo tipo de sociedad llamada Sociedad de la Información o Sociedad del Conocimiento, que viene a reemplazar a los dos modelos socioeconómicos precedentes, la sociedad agraria y la sociedad industrial. "En el modelo agrario, la explotación de la tierra era la manera de generar riqueza. En el modelo industrial, las nuevas tecnologías y los nuevos sistemas productivos, posibilitaron la fabricación masiva de productos de consumo" (Ibídem, p. 18).

Sin embargo, la generación de la riqueza en la actualidad tiene que ver con otras maneras de proceder. Además de la importancia de la acumulación de capital y de la tecnología productiva, lo que en verdad se

convierte en algo decisivo es saber qué quieren los clientes, qué hacen los competidores, dónde y a quién se puede comprar y vender en mejores condiciones, qué cambios legislativos pueden afectar a la empresa o a un sector, etcétera.

En definitiva, resulta fundamental contar con la información oportuna para tomar las mejores decisiones en el momento adecuado. En esta situación las nuevas tecnologías de la información son muy relevantes. Permiten obtener y procesar mucha más información que los medios manuales. Así que las empresas invierten en ellas.

### **Bases Teóricas**

#### *Definiciones de Internet*

La definición de Internet conduce a diversos enfoques, pero en consecuencia a un mismo significado, la red de información más grande del mundo donde no existen

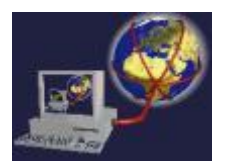

fronteras ni censuras. Al respecto, los siguientes autores señalan: Aguirre, (2003).

Es una red de computadoras interconectadas entre sí que ofrecen acceso y comparten información a través de un lenguaje común. En la actualidad es la red de computadoras más grande que existe en el mundo; se conecta por teléfono (a través de un módem) o por fibra óptica y transmite toda clase de información. La palabra Internet es el resultado de la unión de dos términos: Inter, que hace referencia a enlace o conexión y Net (Network) que significa interconexión de redes. Es decir, Internet no es otra cosa que una conexión integrada de redes de computadores o redes interconectadas (p. 6).

Flores (2004) sostiene que:

La red Internet es el resultado de comunicar varias redes de computadoras. Usando una computadora, ya sea en la escuela, casa o trabajo, es posible acceder a cientos de miles de computadoras alrededor de todo el mundo. Con el programa adecuado que contiene Internet se pueden transferir archivos, conectarse en forma remota a una computadora que se encuentra a miles de kilómetros de distancia y usar el correo electrónico (e-mail) para mandar y recibir mensajes (p. 5).

Lora (2003) define a Internet como:

Internet es una gran red de redes, también llamada Supercarretera de la información. Es el resultado de la interconexión de miles de computadoras de todo el mundo. Todas ellas comparten los protocolos de comunicación, es decir que todos hablan el mismo lenguaje para ponerse en contacto unas con otras (p. 2).

La red Internet nace en los Estados Unidos, tal como se desarrollaron las primeras computadoras en el ámbito de la defensa. En la década de los 70's la Agencia de Proyectos Avanzados de la Investigación de la Defensa (DARPA), realiza investigaciones acerca de interconexión de computadoras y crea la red ARPANET, madre de la multimencionada red Internet. Molineaux (2002) dice que:

En 1969 el Departamento de Defensa de los Estados Unidos, creó la ARPA (Agencia para Proyectos Avanzados de Investigación). El Departamento de Defensa aspiraba crear una red de comunicación de tal manera que si una parte de la misma sufría un colapso total, los mensajes pudieran encontrar el camino hasta su destino de cualquier manera. El resultado fue ARPAnet. En 1983, mas que nada debido a razones pragmáticas, ARPAnet se dividió en dos sistemas diferentes llamados ARPAnet y MILENET. La primera fue puesta a disposición de los ciudadanos para uso civiles, y MILENET fue reservado para uso militar. Las redes se conectaron de tal manera que los usuarios pudieran intercambiar información; esto acabó por conocerse como Internet..... (p. 12).

Uno de los avances más importantes de Internet tuvo lugar en 1986, cuando NFS (Fundación Nacional de la Ciencia) de los Estados Unidos creó NSFNET, con el propósito de conectar varias supercomputadoras de gran velocidad a lo largo del país, principalmente con fines de investigación. ARPAnet fue desmantelada y NSFNET se convirtió en el principal conducto de Internet.

El crecimiento tan acelerado de la red sobrepasó rápidamente todos los pronósticos, convirtiéndose a la fecha en la red de redes. En 1993, la red Internet deja de ser la red de instituciones gubernamentales y universidades para convertirse en la red pública más grande del mundo. Antes solo se podía acceder a la red desde universidades y centros de investigación.

### *La Influencia de Internet*

Sin lugar a dudas, las nuevas tecnologías han llevado consigo un cambio espectacular y drástico en todas las empresas. En los últimos años cabe destacar a Internet como el elemento revolucionario, seguido de la telefonía móvil. En escaso tiempo, Internet se ha hecho imprescindible en cualquier lugar, y tal ha sido su influencia, que la mayor parte de los hogares lo utiliza constantemente.

#### *Internet Hoy Día*

Internet es una gran red. ¿Por qué es una red? Porque Internet no es más que una red de grandes servidores en configuración de cliente servidor, se quiere decir con esto, que se manda una petición al servidor que es respondida por éste y son vistos e interpretados en nuestra propia interfase. Por lo que Internet es una red WAN (World Area Network)

Aguirre (2003) establece que la red "es un conjunto de técnicas, conexiones físicas y programas informáticos empleados para conectar dos o más computadoras. Los usuarios de una red pueden compartir ficheros, impresoras y otros recursos, enviar mensajes electrónicos y ejecutar programas en otros ordenadores" (p. 13).

### *Utilidad de Internet*

Es sin lugar a dudas un mundo de infinitas posibilidades sin moverse de su casa ni del lado de su computadora, con Internet puede entre tantas y tantas aplicaciones:

- Comunicarse con un amigo al otro lado del planeta, casi de forma instantánea.

- Obtener información rápida sobre diversos temas.

- Escuchar música y observar vídeos.

- Transmitir cualquier tipo de datos.

- Viajar virtualmente (es decir, no físicamente sino a través de su PC, al sentir como si estuviera en ese lugar) de un país a otro en pocos minutos.

- Leer las noticias y artículos de los principales diarios y revistas del orbe.

- Hacer reservaciones de hotel cuando piense viajar.

- Conocer nuevos amigos interesados en temas a distancia.

- Comprar y vender productos y servicios.

- Realizar cursos y aprender diferentes temas a distancia.

- Grabar, imprimir y copiar información de audio, vídeo y texto.

- Participar en vídeo juegos con personas ubicadas en otros lugares de la tierra.

- Conseguir la pareja de sus sueño e inclusive hasta pedir una pizza.

Todo esto, y mucho más es ahora posible gracias a Internet.

#### *Funcionamiento de Internet*

Los datos que viajan en Internet se dividen en pequeños paquetes de información. Estos paquetes son transmitidos desde el computador personal a una computadora central y de ahí a otras computadoras, siguen diferentes caminos y tipos de redes y en consecuencia, por distintos tipos de comunicación.

Se puede comparar Internet con el servicio postal. Este servicio es una red de comunicación de paquetes, usted no cuenta con una parte de la red dedicada a sus actividades. Lo que se envía se mezcla con los mensajes de otras personas. Se pone en un conducto, se transfiere a otra postal y se clasifica nuevamente.

Lógicamente las tecnologías son completamente diferentes pero el servicio postal es sorprendentemente análogo a Internet. En términos generales Internet no tiene una organización como las que se conocen. Es decir, no hay gerente, empleados y oficina principal. Tampoco pertenece a una persona o institución en especial y nadie la maneja desde una cabina de control, como si fuera el metro de una gran ciudad.

Además muchos recursos son gratuitos. Sin embargo, existen diversas entidades públicas y privadas que tienen a su cargo distintas responsabilidades para lograr que la red opere de la mejor manera posible.

### *Elementos Necesarios para el Funcionamiento de una Red de Computadoras*

#### *Módem*

Procede del acrónimo MOdulador - DEModulador. Equipo para la transmisión / recepción de datos que, en el sentido de transmisión, convierte las señales digitales en señales analógicas capaces de ser transportadas por una red analógica; en el sentido de recepción, realiza la operación inversa, es decir, la recuperación de los datos transmitidos.

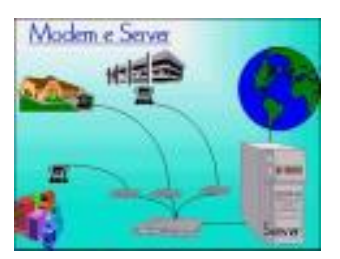

### *Servidor*

En inglés Server. Sistema que trata las peticiones de datos, el correo electrónico, la transferencia de ficheros y otros servicios de red realizados por otros sistemas u ordenadores (clientes).

# *Línea Telefónica*

No podrá hacer ni recibir llamadas corrientes mientras esté conectada a Internet, a menos que se cuente con el servicio ABA (Internet Banda Ancha).

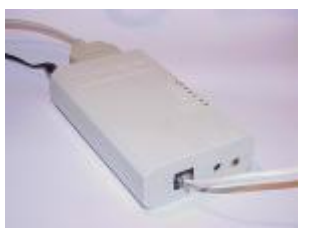

# *Software de Comunicación*

En información sobre los parámetros de comunicación, el software dependerá del tipo de conexión. Actualmente, todas las computadoras conectadas permanentemente a Internet, emplean el protocolo de comunicaciones TCP/IP. Por otra parte, necesitará saber configurar el software de comunicación. En este caso, puesto que las computadoras pueden transmitir la información de diferentes formas, su proveedor de servicios deberá proporcionarle el valor que debe asignar a cada uno de los parámetros de comunicación para que la transmisión de datos pueda funcionar sin problemas.

### *Computador*

Para acceder a Internet no se necesita una gran computadora. Lo único que requiere es conectar a su computador ACER, IBM o compatible,

un módem y ejecutar un software de comunicación. También es cierto que cuanto más potente sea su computadora, más confortable se sentirá con su trabajo.

### *Proveedor de Servicio*

Para disponer de una cuenta en Internet tendrá que buscar a alguien que le pueda proporcionar el servicio. Si se trata de un particular, tendrá que contratar los servicios con

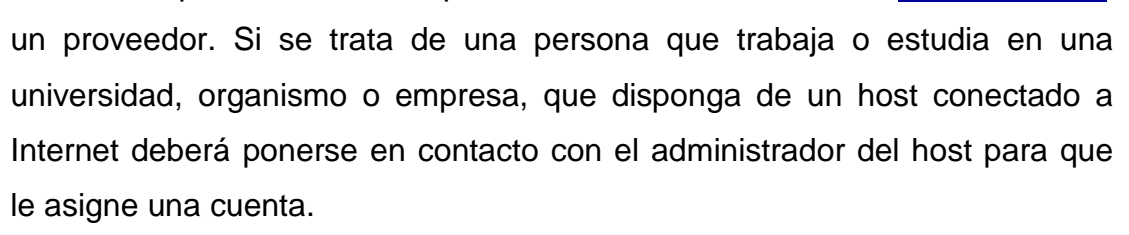

### *Servicios por Internet*

## *Correo Electrónico (E-MAIL)*

Es tal vez el principal servicio de Internet, y sin duda el de mayor importancia histórica. Cada persona que está conectada cuenta con un "buzón electrónico" personal, simbolizado en una dirección de correo.

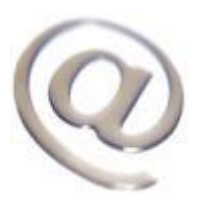

canty

El correo electrónico sirve para enviar y recibir mensajes a otros usuarios, y por eso no pueden existir dos nombres iguales. La primera parte de una dirección identifica habitualmente a la persona y la segunda a la empresa u organización para la que trabaja, o al proveedor de Internet a través del que recibe la información. Así el correo [yuritza\\_mendoza@hotmail.com](mailto:yuritza_mendoza@hotmail.com) identifica a la usuaria llamada Yuritza Mendoza, la @ significa "at" y hotmail.com es la compañía que proporciona el servicio de correo.

24 PDF created with pdfFactory trial version [www.pdffactory.com](http://www.pdffactory.com)

Por este medio se pueden enviar textos, gráficos, hojas de cálculo, algunos programas ejecutables (dependen de la política del proveedor y del espacio que este le dé para su correo), etc. Este medio de comunicación es ya muy común en la mayoría de las empresas por no decir todas y usado por la mayoría de las personas.

# *Chat (Conversación), Messenger (Mensajería)*

Hay programas y sitios que permiten que los usuarios se comuniquen mediante el teclado, micrófono o ambos en el caso del messenger o mensajería en tiempo real. Estos

facilitan muchas cosas ya que por este medio los usuarios pueden buscar información de otros usuarios que estén en línea, hablar sobre el tema, conocer gente de acuerdo a sus intereses, bajar programas, música en formato Mp3 y un millón de cosas más.

# *Buscar Información*

Internet esta compuesta por una gran gama de información, la cual está diseminada en bibliotecas virtuales disponibles a los usuarios, además de

encontrar cualquier información de tópicos diferentes y sin censura. Para ello la red cuenta de una serie de paquetes especializados llamados buscadores como: YAHOO.COM, GOOGLE.COM, ALTAVISTA.COM, AUYANTEPUY.COM, entre otros.

# *Servicio WORLD WIDE WEB (WWW)*

La WWW convierte el acceso a la Internet en algo sencillo para el público en general lo que da a ésta un crecimiento explosivo. Es relativamente sencillo recorrer la Web y publicar información en ella, las herramientas de la WWW crecieron a lo largo de los últimos tres años hasta

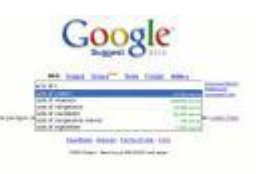

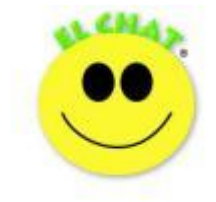

ser las más populares. Permite unir información que está en un extremo del planeta, con otro en un lugar distante, a través de algo que se denomina hipervínculo, al hacer click sobre éste, comunica con el otro sector del documento o con otro documento en otro servidor de información.

La Web es una idea que se construyó sobre la Internet. Las conexiones físicas son sobre la Internet, pero introduce una serie de ideas nuevas, y hereda las ya existentes.

Antes de la Web, la manera de obtener los datos por la Internet era caótica: había un sinfín de maneras posibles y con ello había que conocer múltiples programas y sistemas operativos. La Web introduce un concepto fundamental: la posibilidad de lectura universal, que consiste en que una vez que la información esté disponible, se pueda acceder a ella desde cualquier ordenador, desde cualquier país, por cualquier persona autorizada, usa un único y simple programa. Para que esto fuese posible, es necesario utilizar una serie de conceptos, el más conocido es el hipertexto.

Con Web, los usuarios novatos podrían tener un tremendo poder para hallar y tener acceso a la riqueza de información localizada en sistemas de cómputos en todo el mundo. Al respecto Lora, (2003) señala:

La World Wide Web consiste en ofrecer una interfase simple y consistente para acceder a la inmensidad de los recursos de Internet. Es la forma más moderna de ofrecer información. el medio más potente. La información se ofrece en forma de páginas electrónicas (p. 23).

#### *Páginas WWW*

Una aplicación Web consta de una o más páginas conectadas entre sí. Un buen punto de partida sería decir que una página Web es un archivo de texto que contiene lenguaje de marcas de hipertexto (HTML), etiquetas de formato y vínculos a archivos gráficos y a otras páginas Web.

El archivo de texto se almacena en un servidor de Web al que pueden acceder otras computadoras conectadas a ese servidor, vía Internet o una LAN. Al archivo se puede acceder y utilizar exploradores Web que no hacen otra cosa que efectuar una transferencia de archivos e interpretación de las etiquetas y vínculos HTML, y muestran el resultado en el monitor.

"Una pagina Web es un formulario interactivo que utiliza una red de computadoras" Delgado, (2001). Hay dos propiedades de las páginas Web que la hacen únicas: que son interactivas y que pueden usar objetos multimedia. El término multimedia se utiliza para describir archivos de texto, sonido, animación y vídeo que se combinan para presentar la información, por ejemplo, en una enciclopedia interactiva o juego.

Cuando esos mismos tipos de archivo se distribuyen por Internet o una LAN, se puede utilizar el término hipermedia para describirlos. Gracias al World Wid Web ya es posible disponer de multimedia a través de Internet.

#### *Multimedia, Hipermedia*

En informática, multimedia es la forma de presentar información que emplea una combinación de texto, sonido, imágenes, animación y vídeo. Entre las aplicaciones informáticas multimedia más corrientes figuran juegos, programas de aprendizaje y material de referencia. La mayoría de las aplicaciones multimedia incluyen asociaciones predefinidas conocidas como hipervínculos, que permiten a los usuarios moverse por la información de modo intuitivo. Pérez (2000) define Multimedia como:

Es un sistema de computo que combina medios de texto, gráficos, animación, música, voz y video; puede incluir bocinas estereofónicas como dispositivos de salida...... Cualquier forma de comunicación que usa más de un medio para presentar información. También se refiere a un programa de computadora que integra texto, gráficos, animación y sonido (p. 18)

En cambio, Vaughan (1994) dice que Multimedia "es cuando se proporciona una estructura ligados a través de los cuales el usuario puede navegar, entonces, multimedia interactiva se convierte en Hipermedia (p. 3).

Multimedia combina audio y material visual para establecer comunicación y enriquecer su presentación. El origen de multimedia es principalmente sobre las artes y educación donde se encuentra una tradición de experimentar como se

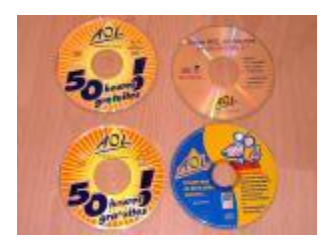

conlleva la información. El desempeño de multimedia y exhibiciones, material de entrenamiento multimedia, y presentaciones multimedia todos usan varios canales y modos de expresión. Esta tradición existente es ahora usada por un nuevo tipo de multimedia, uno basado en tecnología digital.

Computadoras de escritorio pueden manipular imágenes fotográficas, grabaciones de sonido, y cortos de video en forma digital. Los medios digitales son combinados y procesados, y emergen como elementos clave en la moderna tecnología de información.

Informa y educa, persuade y entretiene con grandes efectos de color, animación y sonido. Desde sus principios monocromáticos, la PC ha disfrutado el grandioso mundo del entretenimiento e información electrónica. Con cada día que pasa, se espera aun más sensaciones y efectos espectaculares.

Los productos multimedia bien planteados pueden ampliar el campo de la presentación en formas similares a las cadenas de asociaciones de la mente humana. La conectividad que proporcionan los hipertextos hace que los programas multimedia no sean meras presentaciones estáticas con imágenes y sonido, sino una experiencia interactiva infinitamente variada e informativa.

Las aplicaciones multimedia son programas informáticos, que suelen estar almacenados en discos compactos (CD-ROM). También pueden residir en World Wide Web (páginas de Web). La vinculación de información mediante hipervínculos se consigue mediante programas o

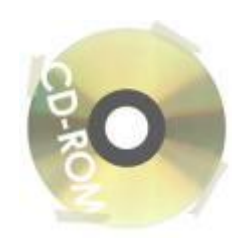

lenguajes informáticos especiales. El lenguaje informático empleado para crear páginas de Web se llama HTML (siglas en inglés de *HyperText Markup Language).* 

#### *¿Dónde Se Utiliza Multimedia?*

Es conveniente utilizar multimedia cuando las personas necesitan tener acceso a información electrónica de cualquier tipo. Multimedia mejora las interfaces tradicionales basada solo en texto y proporciona beneficios importantes que atraen y mantienes la atención y el interés. Multimedia mejora la retención de la información presentada, cuando está bien diseñada puede ser enormemente divertida.

También proporciona una vía para llegar a personas que tienen computadoras, ya que presenta la información en diferentes formas a la que están acostumbrados.

#### *Digitalización de imágenes*

El término digitalización se puede asociar de una manera clara, la forma como una imagen (texto, fotos, formas, sonido, movimiento...), se pueden convertir en un idioma comprensible para los computadores.

En general las señales exteriores que hacen posible la identificación en su estado natural, se transforman en código binario (0's y 1's) que mediante la utilización de programas se pueden transformar de acuerdo a los requerimientos.

### *Escáner*

Los escáneres son periféricos diseñados para registrar caracteres escritos, o gráficos en forma de fotografías o dibujos, impresos en una hoja de papel facilitan su introducción en la computadora, convirtiéndolos en información binaria comprensible para ésta.

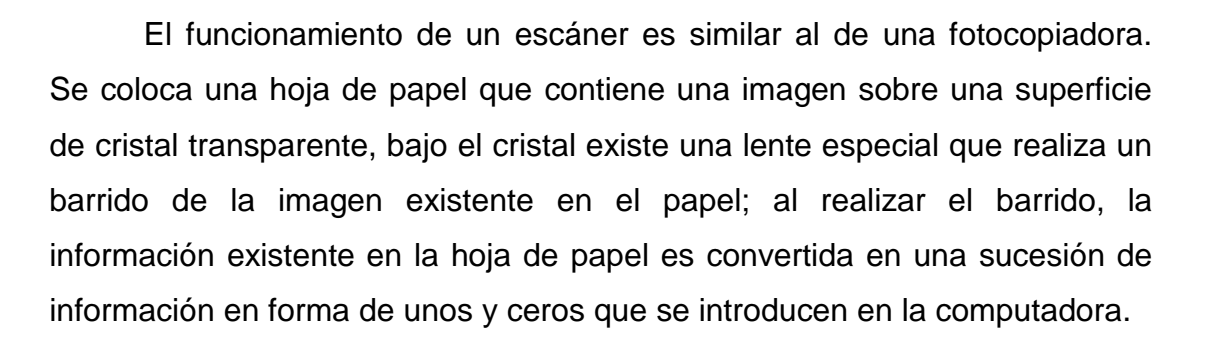

Para mejorar el funcionamiento del sistema informático cuando se registran textos, los escáneres se asocian a un tipo de software especialmente diseñado para el manejo de este tipo de información en código binario llamados OCR (Optical Character Recognition o reconocimiento óptico de caracteres), que permiten reconocer e interpretar los caracteres detectados por el escáner en forma de una matriz de puntos e identificar y determinar qué caracteres son los que el subsistema está leyendo.

### *Tableta Digitalizadora*

Es una tableta compacta generalmente de 127 x 102 mm que incorpora un lápiz sin cables . Esta excelente herramienta de trabajo permite emular una pizarra electrónica ideal para los ordenadores portátiles.

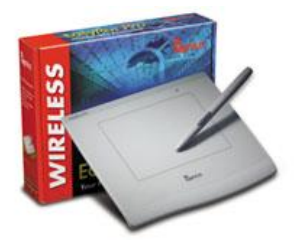

Permiten el manejo del cursor a través de la pantalla del sistema informático y facilitan una importante ayuda en el tratamiento de los comandos de órdenes en aplicaciones de CAD / CAM (diseño asistido por computadora).

Las tabletas digitalizadoras convierten una serie de coordenadas espaciales en un código binario que se introduce en la computadora. Estas coordenadas serán manejadas posteriormente por programas de dibujo, ingeniería, etc.

Existen diversas tecnologías de construcción de tabletas, pueden ser éstas:

- Tabletas mecánicas.
- Tabletas electrónicas.

Las mecánicas, debido al desgaste producido en sus componentes por el uso continuado, son menos precisas y más delicadas de manejar que las electrónicas, son éstas, por ello, las más extendidas comercialmente en el mercado.

## *Lápiz Óptico*

Es un instrumento en forma de lápiz que por medio de un sistema óptico, ubicado en su extremo, permite la entrada de datos directamente a la pantalla. Para elaborar dibujos, basta con mover el lápiz frente a la pantalla y en ella aparece una línea que describe dicho movimiento, igualmente se pueden mover líneas de un sitio a otro, cuando se coloca el punto de la pluma en la pantalla y se presiona un botón, un dispositivo siente dentro de la pluma activada. Transmite a la memoria de la computadora el sitio de la luz en la pantalla. También sirve para señalar ítems de los menús al igual que el mouse.

Los lápices ópticos son dispositivos de introducción de datos que trabajan directamente con la pantalla de la computadora, señalan puntos en ella y realizan operaciones de manejo de software.

### *Cámaras Digitales.*

Una cámara digital permite tomar fotos que se pueden visualizar e imprimir al utilizar una computadora. La mayoría incluyen una pantalla tipo visualizador de cristal líquido (LCD), que puede utilizar para tener una vista preliminar y visualizar la fotografías. Incluyen un cable que permite conectar la cámara a un puerto, permite

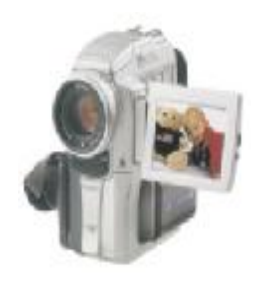

transferir las fotografías. Se utilizan para grabar conversaciones y otros sonidos, a través de programas.

### *Almacenamiento de Información*

Debido a la cantidad de información que se maneja actualmente, los dispositivos de almacenamiento se han vuelto casi tan importantes como el mismísimo computador. Entre otros se tienen:

### *Disco Duro*

En los ordenadores o computadoras, unidad de almacenamiento permanente de gran capacidad. Está formado por varios discos apilados —dos o más—, normalmente de aluminio o vidrio, recubiertos de un material ferromagnético. Una cabeza de lectura/escritura permite

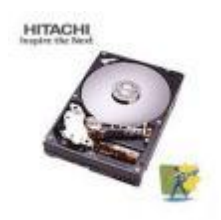

grabar la información, donde se modifican las propiedades magnéticas del material de la superficie, y leerla posteriormente (La tecnología magnética, consiste en la aplicación de campos magnéticos a ciertos materiales cuyas partículas reaccionan a esa influencia, generalmente orientándose en unas determinadas posiciones que conservan tras dejar de aplicarse el campo magnético. Esas posiciones representan los datos, bien sean una canción, bien los bits que forman una imagen o un documento importante.); esta operación se puede hacer un gran número de veces.

La mayor parte de los discos duros son fijos, es decir, están alojados en el ordenador de forma

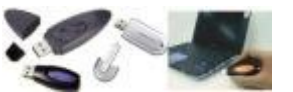

permanente. Existen también discos duros removibles, como los pen drivers, que se utilizan generalmente para hacer backup — copias de seguridad de la información— o para transferir información de un ordenador a otro.

Modernamente, sólo se usan en el mundo del PC dos tipos de disco duro: el IDE y el SCSI (leído "escasi"). La diferencia entre estos Discos duros radica en la manera de conectarlos a la tarjeta madre (MainBoard).

IDE: Los discos IDE son los más habituales; ofrecen un rendimiento razonablemente elevado a un precio económico y son más o menos fáciles de instalar. Sin embargo, se ven limitados a un número máximo de 4 dispositivos (y esto con las controladoras EIDE, las IDE originales sólo pueden manejar 2).

SCSI: Esta tecnología es mucho menos utilizada, pero no por ser mala, sino por ser relativamente cara. Estos discos suelen ser más rápidos a la hora de transmitir datos, a la vez que usan menos al procesador para hacerlo, lo que se traduce en un aumento de prestaciones. Es típica y casi exclusiva de ordenadores caros, servidores de red y muchos Apple Macintosh.

#### *CD ROM*

El CD ROM constituye una innovación radical dentro de la tecnología del almacenamiento de información. Es un nuevo medio de edición, el centro de una nueva generación de aplicaciones para la computadora

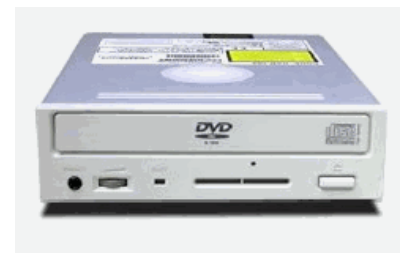

y un instrumento educativo de potencia hasta ahora inimaginable. Es el primer dispositivo práctico que permite a casi cualquier empresa confeccionar y vender, y a cualquier usuario comprar y usar directamente bases de datos digitales de gran volumen.

En un disco CD ROM caben 550 megabytes de datos digitales, que se conservan con una precisión y una seguridad comparables a las de los mejores periféricos de computadora. Esa capacidad es suficiente para almacenar:

- El contenido de ciento cincuenta mil paginas impresas (alrededor de doscientos cincuenta libros de buen tamaño).

- Imágenes nítidas de quince mil documentos comerciales (dos archivadores grandes).

- El contenido de mil doscientos diskettes flexibles de 5.25 pulgadas.

- Una imagen nítida en color y diez segundos de narración por cada uno de los tres mil segmentos de un programa educativo de consulta (casi ocho horas de contenido).

- Grandes cantidades de cualquier otra cosa representable en forma digital, o cualquier combinación de todas las mencionadas.

#### *Origen del CD ROM*

Gran parte del interés que ha suscitado el CD ROM es atribuible al enorme éxito cosechado en el campo del sonido por el disco compacto o CD. Tan buena ha sido la acogida de los nuevos discos, que el 100% de toda la música que antes se hacia en discos LP ahora ya se vende en CD. Los reproductores, que empezaron a venderse cerca de cuatro mil pesos, pueden ahora adquirirse ahora por menos de dos mil pesos. La capacidad de producción de discos CD crece en todo el mundo para satisfacer la demanda. En los dos primeros años de vida del nuevo formato se han vendido más de 65 millones de discos CD. Tan favorable situación alimenta la confianza en el éxito del CD ROM.

Durante la década de 1970 aparecieron diversos sistemas de videodisco de lectura mecánica y capacitiva, pero el único que ha sobrevivido ha sido el videodisco óptico, conocido ahora como LaserVision (LV).

Los discos LaserVision tienen normalmente 12 pulgadas de diámetro, aunque hay algunos de 8 pulgadas. En los de 12 pulgadas caben treinta o sesenta minutos de programa por cada cara, según el formato; en casi todos los discos se usan las dos caras.

A finales de 1984, después de que el mercado de computadoras personales empezara a estabilizarse, se presentaron varios prototipos de unidades lectoras de CD ROM. En 1985, junto a la primera oleada de bases de datos en CD ROM, se lanzaron unidades y subunidades comerciales.

## *Tipos de Discos Compactos*

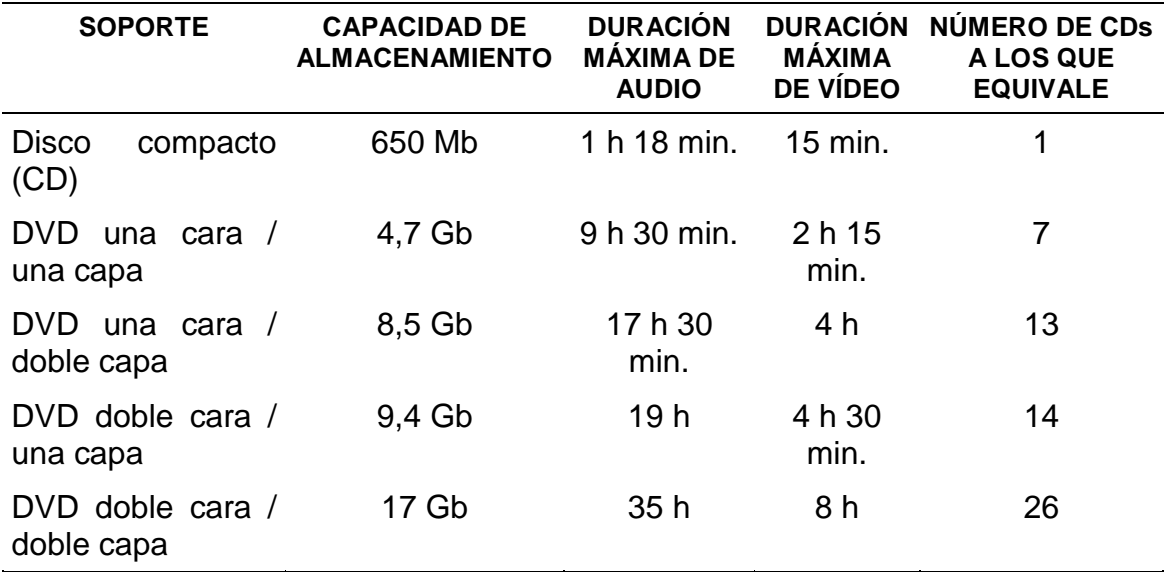

## *Globalización, Turismo y Tecnología*

Cuando se analiza el turismo como actividad económica se le debe definir como el conjunto de acciones y relaciones que se originan cuando se efectúa el desplazamiento de personas fuera de los confines de su residencia habitual, con fines de ocio, negocio, placer, aventura, experiencias personales, religiosas, de salud, placer, profesionales, etc. Este conlleva a la realización de gastos los cuales reportan obligatoriamente beneficios al destino en cuestión y donde los turistas satisfacen las necesidades antes mencionadas.

El turismo es una actividad multisectorial y multidisciplinaria en la que participan diferentes áreas productivas como la agricultura, construcción, fabricación y de sectores públicos y privados para proporcionar los bienes y los servicios utilizados por los turistas. Este sector no tiene determinado con claridad la existencia de un producto tangible, sino que lo conforman un conjunto de servicios que no son los mismos en los diferentes países. Esto

no es fruto de la casualidad, cada nación trata de diseñar su destino y producto turístico con peculiaridades y atractivos que los hagan únicos.

El turismo, al igual que otros sectores se ve beneficiado por la integración de las naciones. Una mala interpretación de la integración económica, que resulta una tendencia favorable actual para muchos países, es el hecho de considerar que todos los caminos no conducen a Roma sino al Neoliberalismo, es decir, en presencia del lado oscuro de la Globalización. Dotres (2004) señala que la Globalización:

Pretende describir la realidad inmediata como una sociedad planetaria, más allá de fronteras, barreras arancelarias, diferencias étnicas, credos religiosos, ideologías políticas y condiciones socio-económicas o culturales. Surge como consecuencia de la internacionalización cada vez más acentuada de los procesos económicos, los conflictos sociales y los fenómenos político-culturales. (p. 20).

#### *Las Tecnologías de Información (TI) en la Industria del Turismo*

Con las TI se han logrado grandes beneficios como el conocer mejor las necesidades de los clientes, ofrecer una mejor entrega del servicio, llegar a un mayor número de clientes y optimizar sus recursos se logra aumentar su eficiencia. Los casos más relevantes de aplicación de TI en el turismo son mostrar información sobre las regiones, los sistemas de reservaciones en línea, ventas de servicios por Internet y los sistemas de minería de datos. Es notar que las tecnologías de información bien aplicadas se traducen en una mejor interacción entre hoteles, restaurantes, agencias de viajes y aerolíneas con sus clientes, se obtiene así beneficios para todos.

La industria del turismo es una de las más grandes en el ámbito mundial, genera millones de empleos y representan una importante contribución al producto interno bruto de muchos países. En una industria de estas dimensiones, la Tecnología de Información (TI) ha jugado un papel fundamental como medio para mejorar la eficiencia de las organizaciones y la entrega del servicio. Valles (1999) establece.

Sin lugar a dudas, las tecnologías de información (TI) han revolucionado el panorama de los negocios en el mundo y la industria del turismo no es la excepción. Las TI han modificado la proyección de las regiones, las industrias hoteleras, de restaurantes y de servicios de viaje y ahora juegan un papel fundamental en las reglas que rigen el mundo de los negocios y en la forma de acercarse a los clientes. Las ventajas de las TI en cuanto a incremento de la competitividad, reducción de errores y creación de nuevas funcionalidades son incuestionables en cualquier sector, incluyendo el turístico (p. 8).

De lo anterior se infiere, que existen factores que hacen que la industria turística sea potencialmente atractiva para el desarrollo de tecnologías de información: el turismo es una actividad interterritorial que promociona y comercializa actividades ofrecidas lejos del lugar donde se encuentra el cliente y; por otro lado, al formar parte de una industria que involucra ocio y entretenimiento, necesita medios de promoción basados en medios audiovisuales que resulten atractivos.

Para poder comprender mejor la evolución de las TI en el turismo, es necesario enfocarnos un poco en lo que fueron las primeras aplicaciones. Heintzeman (1994) citado por Hernández (2002) establece que ""En 1960 las aerolíneas crearon los primeros sistemas de información que eran capaces solamente de reservar boletos de avión, los cuales, una década después fueron instalados en las agencias de viajes". Por otro lado, según Chervenak (1997) citado por Hernández (2002), en los años setenta el único contacto que tenían las empresas hoteleras con los sistemas de información era mediante un sistema central computarizado de reservaciones. En esa época solo las cadenas Holiday Inn y Sheraton junto con otros cinco hoteles independientes ofrecían el servicio de reservaciones computarizado".

Para 1980 los sistemas creados por las aerolíneas fueron capaces de hacer reservaciones de hotel y se les dio el nombre de Sistemas Computarizados de Reservaciones. Tiempo después surgieron los Sistemas Globales de Distribución o GDS por sus siglas en inglés (*Global Distribution Systems*). Los GDS se han convertido en una poderosa herramienta de mercadotecnia que ha sido bien aprovechada por las empresas de hospedaje en cerca de 125 países, para promover sus productos. Mediante esta base de datos los agentes de viajes tienen acceso a información actualizada y precisa sobre los diferentes hoteles y aerolíneas. En el ámbito mundial, los principales GDS son Galileo, Sabre, Amadeus, Worldspan, System One y Book Hotel.

#### *Turismo en Internet*

Sin duda alguna, en la actualidad ninguna otra tecnología de información impacta tanto al sector turismo como lo hace Internet, el cual ha cambiado los esquemas de comercio y de competencia mundiales. Mediante su uso, poco a poco está cambia a una economía que funciona las 24 horas del día, los 365 días del año, en cualquier lugar del mundo.

La Reunión de Expertos en Comercio Electrónico y Turismo de la Conferencia de las Naciones Unidas sobre Comercio y Desarrollo (2000) establece que "El sector del turismo aprende rápidamente que Internet puede satisfacer mucho mejor que cualquier otra tecnología actual, la necesidad de los usuarios de recibir información de calidad que sea confiable. Más que ningún otro medio, Internet y la interactividad que lleva consigo permiten a la gente encontrar información con rapidez y exactitud sobre cualquier destino o actividad de esparcimiento que le interesa" (p. 20). Los consumidores esperan obtener gracias a Internet información instantánea y, cada vez más, la posibilidad de utilizar la red para concebir o adaptar a su conveniencia el producto turístico que buscan y pagarlo en línea.

En general, todo el sector turismo ha sufrido un gran cambio con el uso de Internet. En el diagrama 1 se muestra la estructura que tenía antes de Internet y el diagrama 2 muestra los cambios que ha sufrido. El principal cambio que presenta son los infomediarios, es decir, aquellos que se dedican a proporcionar información a través de un sitio *Web*. Ahora los consumidores tienen la opción de reservar cualquier combinación de servicios utilizan la combinación que deseen de infomediarios.

### **Diagrama 1. El Turismo antes de Internet**

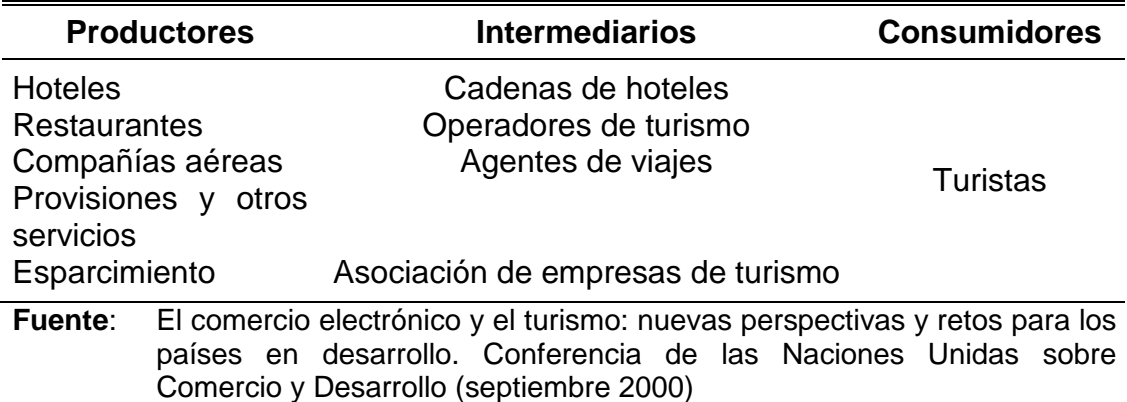

### **Diagrama 2. El Turismo a través de Internet**

![](_page_40_Picture_481.jpeg)

**Fuente**: (Ídem)

El turismo se ha consolidado como una de las empresas que se ha desarrollado con mayor éxito en Internet, especialmente en lo que a comercio electrónico se refiere. A pesar de que en los últimos años ha aumentado de forma impresionante el número de usuarios que utilizan este medio para realizar la compra de algún servicio turístico como boletos de avión o servicios de hospedaje; el comercio entre empresas (*business to business*) es la opción que más se utiliza en el sector turismo para llevar a cabo transacciones comerciales de forma electrónica.

Respecto al comercio de empresas a consumidores, en la tabla 1 se enlistan las 10 principales categorías de compras por Internet en Estados Unidos, Canadá y España, países que anualmente reciben fuertes cantidades de ingresos por concepto de turismo. Se puede observar que las actividades relacionadas con el turismo se hacen presentes en las 3 listas.

| <b>CANADÁ</b>            | <b>ESTADOS UNIDOS</b>    | <b>ESPAÑA</b>          |
|--------------------------|--------------------------|------------------------|
| Computadoras             | Computadoras             | Música                 |
| Libros                   | Libros                   | Libros                 |
| Música                   | Música                   | Reservaciones de viaje |
| Ropa y accesorios        | Productos electrónicos   | Software               |
| Productos electrónicos   | Juguetes                 | Productos electrónicos |
| <b>Revistas</b>          | Películas                | Ropa                   |
| Reservaciones de hotel   | Productos de belleza     | Ocio                   |
| Reservaciones de boletos | Ropa                     | Telefonía              |
| de avión                 | Reservaciones de boletos | Películas              |
| Películas                | de avión                 | Hardware               |
| Boletos para eventos     | Reservaciones de hotel   |                        |

**Tabla 1. Principales Categorías de Compras por Internet** 

**Fuente**: Global Internet Special Report, Substance Consulting. (Enero 2000)

### *Una Poderosa Herramienta para las Empresas Turísticas: Los Data Warehouse*

Gil y Berriel (1999) citado por Hernández (2002) afirman que la industria turística atraviesa un periodo de grandes cambios que han sido propiciados principalmente por las siguientes causas:

- Los gustos de los consumidores han variado, existe una tendencia creciente por parte de los clientes a demandar viajes personalizados adaptados a sus preferencias.

- El mayor conocimiento que poseen los clientes dada la mayor facilidad de acceso a fuentes de información disponibles y a un nivel más alto de experiencia en viajes.

- El incremento de la competencia por la concurrencia de otros destinos turísticos.

- La incidencia de factores externos como la desarrollo de nuevos sistemas tecnológicos de alcance global.

- Debido a los factores anteriores, cada vez es más importante para las empresas contar con información de sus clientes, la cual es un arma valiosa para la toma de decisiones, definición de estrategias y para el logro de ventajas competitivas. Para poder administrar y explotar mejor la información se crearon los *data warehouse*, o almacenamiento de datos, los cuales permiten incrementar el valor de los datos con los que cuenta la empresa.

Inmon (1992) citado por Hernández (2002) define un "*Data Warehouse* como un conjunto de datos orientados por tema, integrados, variables en el tiempo y no volátiles que se emplean como apoyo a la toma de decisiones administrativas" (p. 5). La principal ventaja que ofrece esta herramienta es la

integración de los datos, ya que la mayoría de los sistemas tienden a fragmentar la información lo que ocasiona a la alta administración que la toma de decisiones sea complicada, pues a veces la información realmente valiosa se pierde entre el resto de los datos.

En el diagrama 3 se pueden apreciar algunas de las operaciones que se realizan en un ambiente de data warehousing como son el manejo de sistemas operacionales y la extracción, transformación y carga de los datos.

**Diagrama 3**. **Estructura de un Sistema Data Warehouse** 

![](_page_43_Figure_3.jpeg)

**Fuente:** Data Warehousing. SQL Max Connections. (2001)

# *Impacto de las Tecnologías de Información (TI) en la Forma de Trabajo de las Organizaciones*

Al implantar las TI en una organización, quienes perciben primero su impacto son todas las personas que colaboran en ésta, desde los niveles operativos hasta la alta administración, ya que cambian lo que hacen y cómo lo hacen.

Según Baines (1998) citado por Hernández (2002), "el uso de TI permite a la industria mejorar la calidad en el servicio que se ofrece" (p. 35). La nueva administración de las empresas turísticas esta orientada en el cliente y en el servicio, lo cual es un factor clave de diferenciación. En el caso

de la hotelería, mediante las TI se puede estrechar la relación con el cliente, ya que permite a la empresa mantener registros de las preferencias de sus huéspedes y responder mejor a ellas en las próximas ocasiones. En las empresas de servicio, los pequeños detalles pueden ser muy importantes, el simple hecho de recordar algún gusto especifico de los clientes puede marcar la diferencia de que mantenga su preferencia por la empresa o cambie a la competencia.

Las nuevas tendencias en cuanto al recurso humano en las empresas turísticas es contar con gente familiarizada con la tecnología, que sea capaz de ver todo su potencial y pueda explotarlas para lograr los mayores beneficios posibles para la empresa. Cada día será más importante que las organizaciones turísticas cuenten con gente con habilidades para manejar y asimilar la gran cantidad de información que se genera y la pueda utilizar adecuadamente en el proceso de toma de decisiones. La implantación de sistemas y tecnologías de información en una empresa es algo que concierne a todo el personal ya que genera mejoras en las condiciones de trabajo y ayuda a facilitar muchas de las tareas en las diferentes áreas de una empresa.

En el ámbito de las Tecnologías de la Información existen incontables experiencias en el desarrollo de Páginas WEB, Multimedia-Hipermedia y Guías Impresas enmarcadas en el fomento y control de la actividad turística de diferentes regiones, como por ejemplo:

![](_page_45_Picture_0.jpeg)

Página Web del Estado Táchira en Venezuela, la cual esta diseñada para informar a los visitantes sobre los municipios y sus bondades naturales.

![](_page_45_Picture_2.jpeg)

Página Web específica de un municipio, la cual brinda la posibilidad de tomar como experiencia en esta área.

![](_page_46_Picture_0.jpeg)

De igual manera, Páginas Web Venezolanas diseñadas para todo tipo de turistas en idioma diferente al nuestro.

![](_page_46_Picture_2.jpeg)

Donde existen más experiencias sobre Páginas Web es hacia la belleza de la Gran Sabana.

Además de las Páginas Web, también se encuentra desarrollos de multimedias y guías impresas dedicados al turismo, entre estos se tiene:

![](_page_47_Picture_1.jpeg)

Multimedias e Hipermedias con contenidos de diferentes índoles, pero con propósitos iguales, mostrar información digitalizada de manera amigable.

![](_page_47_Picture_3.jpeg)

Guías impresas utilizadas por organismos como medio más económico y fácil de distribuir. Este tipo de herramienta es muy usado y se puede encontrar en lugares como kioscos, restaurantes, hoteles, agencias de turismos, aeropuertos, peajes, entre otros.

### **CAPITULO III**

### **MARCO METODOLÓGICO**

#### **Tipo de Investigación**

La investigación usará un diseño de Investigación documental, apoyándose en fuentes de carácter documental, esto es, en documentos de cualquier especie. Además, permitirá estudiar directamente los objetos de la realidad a analizar, sistematizar o reinterpretar datos obtenidos de otros estudios

La Universidad Nacional Abierta (1992) señala: "La Investigación Documental constituye un procedimiento científico y sistemático de indagación, recolección, organización, interpretación y presentación de datos e información alrededor de un determinado tema, basado en una estrategia de análisis de documentos" (p. 52).

Como subtipos de esta investigación se encuentra la investigación bibliográfica, la hemerográfica y la archivística; la primera se basa en la consulta de libros, la segunda en artículos o ensayos de revistas y periódicos, y la tercera en documentos que se encuentran en los archivos, como cartas, oficios, circulares, expedientes, entre otros.

No se conoce una forma preestablecida para la conducción de la información bibliográfica. Sin embargo, de la amplia variedad de enfoques y estilos de trabajo que se conocen; estas son algunas tareas básicas:

- Recopilar información a través de libros, revistas, artículos, Internet y otros relacionados con la actividad turística de las regiones y sobre el diseño de página web, multimedias y guías impresas.

- Utilizar un tipo de lectura discriminatoria, donde se abarque no solo el área del turismo y las tecnologías de la información, también incorporar otras fuentes de interés como temas de historia, arqueología, idiosincrasia, formas de vida de los habitantes del Municipio Cedeño, entre otros.

- Recolección de datos a través de entrevistas, archivos y registros del municipio, y la observación directa de los lugares y sitios de interés para el desarrollo del turismo.

- Analizar e interpretar los datos obtenidos para realizar un plan de acción y determinar el funcionamiento y flujo de estos.

- Elaborar las conclusiones finales, al tener especial cuidado en esclarecer la problemática previamente planteada.

### **Nivel de la Investigación**

El presente estudio responde a una investigación descriptiva.

Echeverría y otros (1994), citado por Hurtado y Toro (1998) expresa: "los niveles: son aquellos que intentan describir un fenómeno dado, analizando su estructura y explorando las asociaciones relativamente estables de las características que lo definen" (p. 87).

El nivel de investigación será descriptivo, por la forma de presentar los procesos llevados a cabo, desde la recopilación e interpretación, hasta la presentación y divulgación de la información.

#### **Procedimientos y Presentación de los Datos**

Para la presente investigación se seguirán las etapas de desarrollo de un proyecto de sitio Web. Según Lora (2003), "el desarrollo de un proyecto de sitio Web puede dividirse en tres etapas principales: Prediseño, Diseño e Instalación y prueba".

El punto de vista desde el cual se analiza el proceso de diseño no es desde la interrelación usuario-tecnología, sino como interacción humana, mediatizada por la tecnología; es decir, entender a la Web como medio de comunicación entre personas. Esto debe ayudar a pensar permanentemente en "el otro", la persona invisible y desconocida para quien hace la página Web.

De todas las palabras que se utilizan al hablar de Internet, la que más deben tener en cuenta los diseñadores es la que designa al acto de instalar un sitio, pensar en el público, pensar en cómo piensa el público.

### *Etapa de la Conceptualización*

A la etapa de Prediseño o conceptualización se puede dividir en cinco componentes. Ellos son: objetivos, público, contenidos, estructura y visualización. Estos interactúan entre sí y se condicionan mutuamente.

#### *Objetivos*

Este es uno de los elementos más importantes, que determina a los otros. Hay que responder a la pregunta: ¿para qué se pública este sitio?; ¿qué quiero que suceda a raíz de mi publicación en la Web?.

En la elaboración del objetivo (si existe más de uno, hay que listarlos a todos y jerarquizar) conviene que participen todas las personas que tienen que ver o están interesadas en el éxito del proyecto.

### *Público*

Al hablar de público se hace referencia a cualquier persona que recorre la red llega a nuestra página. Esto esta estrechamente vinculado con los objetivos establecidos y la naturaleza del sitio propuesto.

Se necesita construir un perfil de nuestro público, al tratar de definir, en general sus intereses, inclinaciones, gustos, preferencias, y otros, y en particular, como usuarios de Internet. Se tiene que dar una respuesta lo más concreta y específicamente posible a la pregunta "esa gente, ¿qué busca de mi página?". Porque la Web debería dar respuesta a esa pregunta.

Todo lo que se conoce y se supone sobre el público-fuente, servirá, además, para establecer parte de los criterios de diseño de contenidos, lenguajes, estética.

### *Contenidos*

Se debe listar la información que se desea incluir en la Web. Esta información debe ser significativa y útil para el público. Tiene en cuenta lo que a ellos les interesa, no lo que a la institución le gustaría que les interese.

En el caso de que existan otras formas de acceso a información disponible para esas mismas personas, el contenido de la Web deberá ser superador de esos otros materiales. Es decir si los clientes de una firma reciben un folleto donde se describen los servicios que se prestan, el sitio Web al que accederán luego no puede repetir simplemente lo que allí se dice.

#### *Estructura*

La organización de la información es un tema clave para asegurar un buen funcionamiento de un sitio.

El primer elemento organizador son las páginas. Conviene incluir en cada una de ellas una unidad de información autónoma, completa. En el caso que el volumen sea excesivo para ello, se debe dividir esa unidad de información en subunidades más pequeñas, coherentes, completas, cada una en sí misma. Una unidad de información es un tema o un subtema.

Las relaciones de las páginas entre sí configuran la estructura del sitio. A partir de la página principal o home page se vinculan mediante enlaces el resto de las páginas. Esto es bastante sencillo de implementar en lenguaje HTML, pero es más complicado decidir de que manera, en qué orden, con qué configuración se establecerá la cadena de vínculos.

### *Visualización*

Un sitio Web no es una torta. La gráfica (incluida elementos multimedia) de un sitio Web debe se una herramienta de comunicación al servicio de los objetivos planteados y condicionados por las pautas culturales (preferencias, gustos) del público.

Esto significa que tampoco es un espacio de lucimiento del diseñador, ni la estética.

Debe adecuarse a los gustos y preferencias de los responsables del sitio. Una vez más los objetivos trazados y el perfil del público deberían ser los instrumentos para tomar las decisiones de diseño gráfico y multimedia.

*Etapa de armado de páginas y configuración del sitio.* Cuando se habla sobre diseño de páginas Web, realmente se refiere al HTML o Hyper-Text Markup Language. El lenguaje HTML consiste en una serie de comandos que le indican al programa navegador de WWW cómo darle formato al texto que contienen los archivos. En la actualidad no hace falta ser un experto en HTML debido a que los procesadores de texto existentes se

encargan de hacer el proceso, agregan el código automáticamente, a lo que se quiere mostrar.

Los servicios de diseño de páginas Web cubren un rango que va desde convertir archivos de texto a formato HTML, hasta desarrollar extensos conjuntos de páginas cargadas de ilustraciones e hipervínculos relacionados entre sí. Podría dársele un enfoque especial a la página para algún programa navegador específico, pero siempre debe asegurarse de que las páginas sean vistas por el mayor número de plataformas posibles.

La tarea de diseño de páginas Web convoca por lo menos tres especialidades diferentes: comunicación (humana), programación (HTML, CGI, Java), diseño gráfico y multimedia. Ninguna de estas especialidades tiene en sí misma todos los recursos para llevar a cabo proyectos de Web exitosos.

En los proyectos de sitios Web no participan sólo los especialistas contratados o designados para ello. Las empresa o institución que origina la demanda tiene diversos grados de responsabilidad y compromiso con la publicación del sitio.

#### *Etapa de puesta en marcha: correcciones y ajustes finales.*

- Esta etapa se encarga de la puesta en marcha, correcciones y ajustes finales.

- Se debe hacer que todo funcione.

- Se Debe hacer la prueba de todos los enlaces o links, corroborar el correcto funcionamiento de todos los elementos de multimedia y del funcionamiento de formularios, e-mail, buscadores, entre otros.

- La transferencia de archivos a la Web, se realiza a través de FTP (File Transfer Protocol), generalmente, se necesita un nombre de usuario y una clave de acceso.

Una vez puesta en marcha la Web, se procederá a la creación de multimedias y las guías impresas a partir de toda la información digitalizada, de la siguiente forma:

Para la producción del CD Multimedia/Hipermedia se tomará en consideración la metodología de MOOM (Metodología Orientada a Objeto Multimedia) señalada por Benigni (2004),

Es una metodología para la producción de multimedia educativo-informativo que permita a los desarrolladores la facilidad de uso, así como minimizar, por ejemplo, la cantidad de guiones cuando su estructura es la misma, pero el contenido es diferente (en función de texto, imágenes, entre otros). Además, hacer que la misma pueda ser utilizada para el desarrollo en el Web (p. 26).

#### *Metodología MOOM.*

La presente metodología esta dividida en tres etapas: modelo de análisis, modelo de diseño y modelo de implantación.

#### *Modelo de Análisis*

La base central de MOOM radica en el modelo de análisis, ya que debe diferenciarse, estrictamente, hacia quien va dirigido el multimedia que se pretende desarrollar; en estos momentos se habla de autoría del multimedia: educativo o informativo.

Al habla de multimedia informativo, se hace referencia a un libro electrónico, un atlas, diccionarios, folletos, revistas, entre otros. Con un multimedia de este tipo, el usuario podría obtener información particular del contenido del multimedia que utilice.

# *Pasos del modelo de diseño*

- Determinación de los requerimientos
- Identificación de los Objetos
- Elaboración del mapa de navegación del sistema.

# *Determinación de los requerimientos*

En esta etapa, el desarrollador del multimedia, se encargará de determinar las necesidades del sistema y su factibilidad. La factibilidad, viene dada por la disponibilidad real en cuanto a los recursos necesarios para el desarrollo del prototipo.

# *Identificación de los objetos*

En esta etapa, se definirán los objetos en función de las mismas y la relación existente entre ellas.

Esta relación viene dada a través de las asociaciones entre los mismos. Estas asociaciones representan en los sistemas multimedias los links, hipervínculos o ramificaciones hacia otras lecciones o unidades de información. Ejemplo:

![](_page_55_Figure_10.jpeg)

Figura 1: Representación de los objetos principales del sistema

#### *Elaboración del mapa de navegación del sistema.*

Es donde se encontrarán todas las unidades de información, según sea el caso. Este mapa representará el prototipo del sistema a desarrollar, a través de nodos (objetos) y las asociaciones o enlaces se indicarán según lo asocie el desarrollador del multimedia.

![](_page_56_Figure_2.jpeg)

Figura 2: Grafo de navegación para un multimedia informativo

#### *Modelo de Diseño*

Ya determinado en el modelo de análisis los objetos presentes en el sistema, y previamente validados, se procede a diseñar cada uno en función de los elementos de multimedia que se usarán en el mismo (vídeo, texto, animación, imagen, sonidos, entre otros), y se tomarán los objetos (unidades de información), y se detallarán en función de lo que se requiere en cuanto a los elementos multimedia a ser usados en el mismo.

#### *Modelo de Implementación*

En esta etapa, se procede a seleccionar los recursos computacionales para elaborar el multimedia propuesto, posteriormente debe hacerse una evaluación exhaustiva para determinar los errores en que se hayan incurridos.

En cuanto a los recursos computacionales, debe seleccionarse minuciosamente los requerimientos mínimos de hardware y especificar claramente él o los software a ser utilizados y su utilidad.

### **Fuentes de Información**

Para recabar información sobre la investigación que se realizará se utilizarán las fuentes primarias y secundarias. Entre las fuentes primarias se puede señalar la observación en los sitios de interés turísticos con la finalidad de recolectar datos de la región y las entrevistas no estructuradas a los funcionarios del Departamento de Turismo de la Alcaldía del Municipio Cedeño y comunidad en general ligadas al quehacer cultural, turístico de la región. Sabino (1992) establece que:

Un instrumento de recolección de datos es, en principio, cualquier recurso de que se vale el investigador para acercarse a los fenómenos y extraer de ellos información... datos primarios aquellos que surgen del contacto directo con la realidad empírica las técnicas encaminadas a recogerlos reflejan, necesariamente, toda la compleja variedad de situaciones que se presentan en la vida real. ... La observación consiste en el uso sistemático de nuestros sentidos orientados a la captación de la realidad que queremos estudiar (p. 53).

Para Aviléz (2000) las entrevistas:

Se utilizan para recabar información en forma verbal, a través de preguntas que propone el analista. Quienes responden pueden ser gerentes o empleados, los cuales son usuarios actuales del sistema existente, usuarios potenciales del sistema propuesto o aquellos que proporcionarán datos o serán afectados por la aplicación propuesta. El analista puede entrevistar al personal en forma individual o en grupos algunos analistas prefieren este método a las otras técnicas que se estudiarán más adelante. Sin embargo, las entrevistas no siempre son la mejor fuente de datos de aplicación (p. 85).

Las fuentes secundarias suelen encontrase diseminados, ya que el material escrito corrientemente se dispersa en múltiples archivos y fuentes de información.

...las bibliotecas son la mejor opción que se nos presenta, en especial en cuanto se refiere a libros, revistas científicas y boletines informativos. Tampoco podemos dejar de registrar otros lugares que pueden reunir información de este tipo: archivos y bibliotecas privadas de organismos e instituciones públicas y privadas, librerías, puesta de ventas de periódicos, entre otros (Sabino, 1992).

 Además, se puede complementar con las actuales redes informáticas (Internet) las cuales hacen posible una búsqueda más sistemática de los materiales bibliográficos existentes.

# **APÉNDICE**

**- Altavista.** Una popular máquina de búsqueda Web.

**- ARPANET.** Red de la agencia de proyectos de Investigación avanzada; la red creada por la Agencia de Proyectos de Investigación Avanzada del Departamento de Defensa (DARPA); la red a partir de la cual surgió Internet.

**- Binario (binary)**. Un sistema numérico con una base de dos que usa el 1 y el 0. La base para todas las comunicaciones digitales y la computación.

**- Cliente.** A veces usado como un navegador; otras veces esto significa una computadora que hace contacto con el host.

**- Correo Electrónico (e-mail)**. mensajes personales enviados entre usuarios para obtener acceso a información privada.

**- Dirección IP (IP Address).** Una dirección numérica compuesta de cuatro números de 8 bits que identifica en forma única a una computadora de una red.

**- DNS.** Servidor de Nombre de Dominio; un sistema que puede resolver una dirección IP con un nombre.

**- Encriptación** (**encryption**). Acto de proteger un archivo legible.

**- Firewall.** Una barrera de seguridad que ayuda a limitar los accesos no autorizados a un sistema de computadoras.

**- Firma Digital (Digital Signature).** Un mecanismo de seguridad usado para verificar la identidad de un individuo por medio de una clave de encriptación pública al igual que una privada.

**- FTP.** Protocolo de transferencia de archivos (Transferer File Protocol); un protocolo para transferir archivos hacia y desde computadoras remotas.

**- GIF.** Formato de Intercambio de Gráficos (Grafhics Interchange Format); un formato de archivo para imágenes que fue elaborado por CompuServe.

**- Hipervínculo (hyperlink)**. Un elemento de HTML que, cuando se hace clic en él, permite que las personas pasen a otros documentos, imágenes, sonidos o películas.

**- Host.** Un sistema de computadora que puede ser contactado por otros sistemas de computadoras.

**- HTML.** Lenguaje de Marcado de Hipertexto (HyperText Markup Languaje); el lenguaje de programación de WWW.

**- HTTP** Protocolo de Transporte de Hipertexto (HyperText Transport Protocol); la norma de Internet que permiten que se combinen entre sí texto, imágenes, sonidos y vídeo en un solo documento en Web. EL HTTP también permite la vinculación de documentos y componentes de documentos.

**- Icono (icon)**. Un gráfico pequeño que representa una función o acción.

**- Interactivo (interactive).** Que permite a los usuarios cambiar el curso de los acontecimientos con base en sus propias decisiones respecto a las reglas de cualquier cosa con la que se interactúa.

**- Internet.** Un sistema de redes formado por computadoras y usuarios con alcance mundial.

**- Internet Explorer.** Un navegador de Web creado por Microsoft.

**- IRC.** Pláticas de relevos de Internet , es un tipo de foro NetNews. Un foro para conversar en tiempo real.

**- Java** Lenguaje de programación, similar al C++, que extiende las capacidades de Web.

**- JPEG.** Grupo Unido de Expertos en Fotografía (Join Photografhic Experts Group). Formato de archivo usado para imágenes comprimidas que usa un índice más alto de compresión y más colores que GIF

**- Módem.** Modulador – Demodulador; dispositivo de comunicaciones para redes de computadoras.

**- Navegador (browser)**. Un programa que permite tener acceso a World Wide Web.

**- Navegar.** Usar Internet o World Wide Web.

**- Netscape.** Popular navegador WWW que en la actualidad ofrece muchas características HTML importantes.

**- Pirata.** Un pirata de software, un pirata warez, alguien que roba programas para computadora. Por lo general los piratas venden o distribuyen los programas que roban.

**- Plataforma.** El tipo de computadora o sistema operativo que se usa. Por ejemplo, Apple, PC o Unix.

**- Proveedor de Servicios Internet.** Compañía u organización que proporciona acceso a Internet.

**- TCP/IP.** Protocolo de Control de Transmisión/Protocolo Internet (Transmission Control Protocol/ Internet Protocol); el estándar de las comunicaciones en Internet.

**- Telnet.** Programa de software que permite enlazarse con computadoras remotas.

**- UNIX.** Popular sistema operativo para computadoras. Importante en especial para las computadoras más grandes que son usadas como servidores de Internet.

**- URL.** Localizador Uniforme de Recursos (Uniform Resource Locator); el medio para localizar una página de inicio de Web.

**- Virus.** Programa que infecta a otros programas y computadoras, lo que da como resultado alguna clase de mal funcionamiento.

**- VRML.** Lenguaje de Modelado de Realidad Virtual(Virtual Reality Modeling Languaje); un protocolo de gráficos tridimensionales para Web.

**- World Wide Web.** Organización de archivos en Internet.

**- WWW.** World Wide Web; otras abreviaturas populares incluyen Web y W3.

**- Yahoo.** Popular máquina de búsqueda en Web.

### **REFERENCIAS BIBLIOGRAFÍA**

- AGUIRRE M. (2002). *Internet y Red*. Consultado el 08/03/2005. www.Monografías.com.
- ALONSO A. (2001). *El impacto sobre el hombre de la evolución de los sistemas hombre-técnica-ambiente*. Instituto Superior Politécnico "José Antonio Echeverría", Facultad de Ingeniería Industrial. Ciudad de La Habana. Cuba. Consultado el 14/04/2005. www.Monografías.com
- ANÓNIMO. *Amalivaca o la creación del mundo en Venezuela*. Caracas: Venezuela.
- ASCANIO, A. (1998). *Elementos del Turismo como Sistema*. Mérida: Corporación Merideña de Turismo.
- AVILÉZ J. (2000). *Recolección de Datos*. Consultado el 25/03/2005. www.Monogradfías.com.
- BENIGNI, G. (2004). *Saber***.** Revista Multidisciplinaria del Consejo de Investigación de la Universidad de Oriente. Vol. 16, No. 1. Enero-Junio 2004. Cumaná, Estado Sucre-Venezuela.
- CORA, M. (1972). *Corporación de Turismo de Venezuela*, s.f.;. *Kuai-Mare, mitos aborígenes de Venezuela*. 2ª ed. Caracas: Monte Ávila.
- DELGADO, J. (2001). *Internet*. Consultado el 25/03/2004. www.Monografías.com.
- DOTRES Y. (2004). *El Desarrollo del Turismo en el Contexto de un Mundo Globalizado*. Consultado el 27/03/2005). www.Monografías.com.
- FLORES, M. (s.f). *Internet*. Consultado el 03/03/2005. www.Monografías.com.
- GILIJ, F. (1965). *Ensayo de Historia Americana*. Caracas: Academia Nacional de la Historia, 3 v.

GREENPEACE, Website: www. greenpeace.com

- GUMILLA, J. (1963). *El Orinoco Ilustrado y Defendido*. Caracas: Academia Nacional de la Historia.
- HERNÁNDEZ M. (s.f). *Las Tecnologías de la Información en la Industria del Turismo*. Consultado el 27/03/2005. [www.Rincondelvago.com](http://www.Rincondelvago.com).
- HIEBAUM, K. (2004). *¿Globalización Internacional? La Transformación por Medio de la Información*. Consultado el 25/03/2005. [www.Asignar.com.](http://www.Asignar.com)
- HUIDOBRO, M. (2004). *Nuevas Tecnologías. Impacto en las Empresas*. Consultado el 19/03/2005. [www.Rincodelvago.com](http://www.Rincodelvago.com).
- IAMOT (1999). *Plan de Ordenamiento del Territorio del Estado Bolívar*. Gobernación del Estado Bolívar. Cd. Bolívar, Agosto.
- LORA, V. (2003). *Un Sitio en Internet "La Web"*. Consultado el 18/03/2005. www.Monografías.com.
- MOLINEAUX J. (2002). *Internet*. Consultado el 26/02/2005. www.Monografías.com.
- ROJAS N. (2000). *Arqueología de Venezuela, Colección de Petroglifo de Venezuela*. Distribución Exclusiva Museo de Arte Contemporáneo de Caracas "Sofia Inver" y Museo de Bellas Artes. Caracas.
- PÉREZ, J. (2000). *Multimedia y CD-ROM*. Consultado el 08/03/2005. www.Monografías.com.
- REVISTA CONOZCA MÁS (Vida Verde), Editorial Atlántida, Números varios. Bs. As.,años 1989 a 1996.
- REVISTA NUEVA, Editorial Antártida, Números varios. Santiago de Chile y Bs.As., años 1990 a 1999.
- SABINO, C. (1992). *El Proceso de Investigación*. Editorial PANAPO. Caracas-Venezuela.

SUE BROOKS. (1993). *Atlas de la Tierra.* Editorial Sigmar. Bs. As.

- UNIVERSIDAD NACIONAL ABIERTA (1992). *Técnicas de Documentación e Investigación I*. Caracas-Venezuela.
- VALLES, D. (1999). *Las Tecnologías de Información y el Turismo*. Consultado 25/03/2005. [http://congresos.turhoreca.com.](http://congresos.turhoreca.com)
- VARGAS A. (1982). *Amalivaca*. Caracas: s.n.
- VAUGHAN, T. (2004). *Todo el Poder de la Multimedia*. Segunda Edición. Editorial Mc Graw Hill. México.